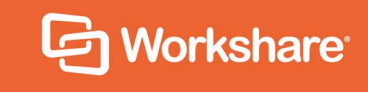

# Workshare Compare Server 9.5 Developer Guide

## **Table of Contents**

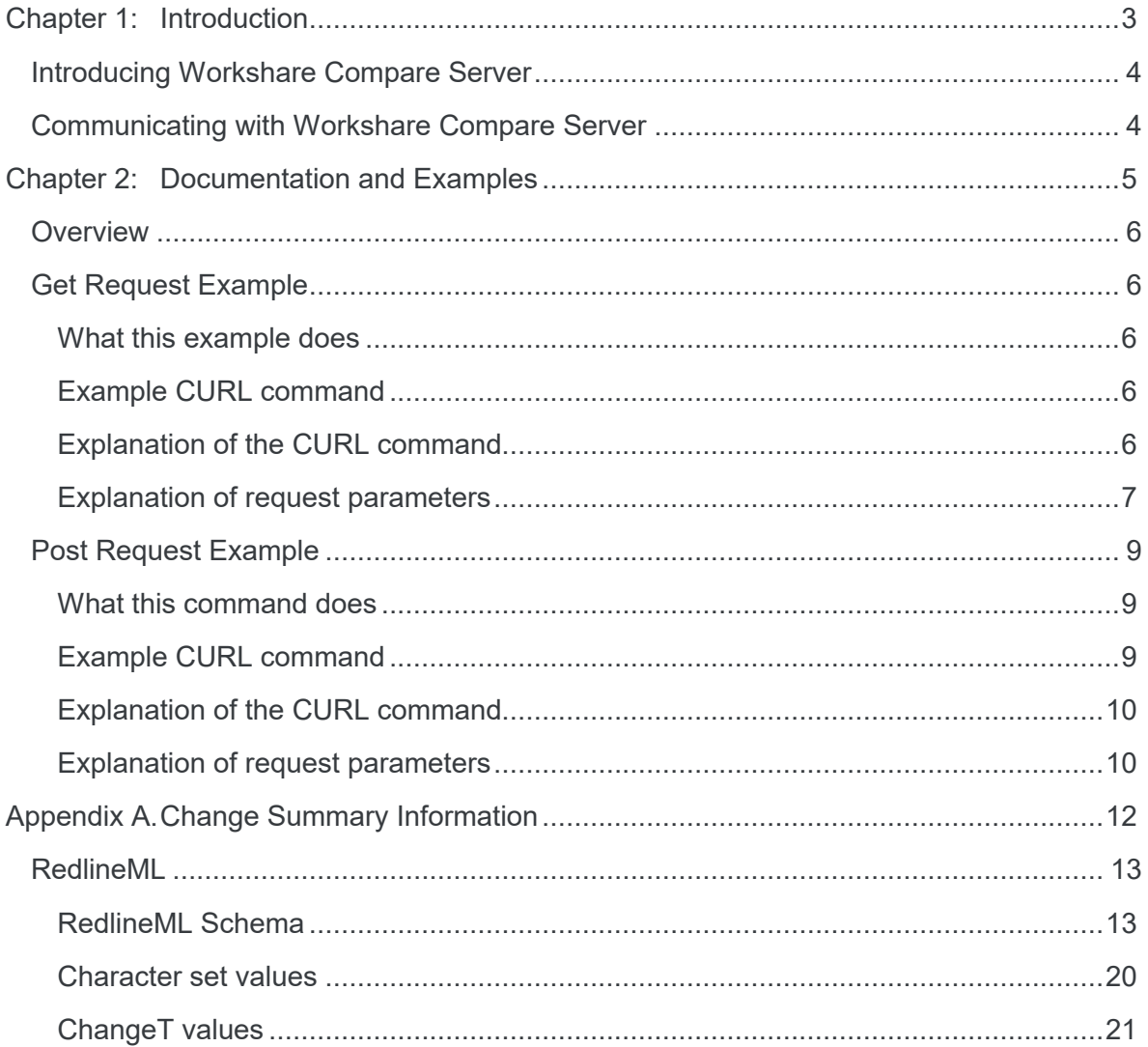

## <span id="page-2-0"></span>Chapter 1: Introduction

This chapter describes the functionality provided by Workshare Compare Server and how to communicate with Workshare Compare Server.

*Note: In this document, the terms Workshare Compare Server and Workshare Compare service are interchangeable. Workshare Compare Server is the name of the product but where you find references to Workshare Compare service, it is in order to be technically accurate.*

### <span id="page-3-0"></span>**Introducing Workshare Compare Server**

Workshare Compare Server is a web service that provides extremely fast and robust document comparison and returns a range of outputs including a comprehensive comparison document (RTF, DOC, DOCX or PDF) traditionally known as a 'Redline', an XML change summary and a Workshare Professional compatible WDF document. Using the Workshare Compare service, you can write applications that will:

- Provide extremely fast and robust document comparison, including change identification and extraction.
- Verify and highlight all changes and differences between drafts and versions, no matter how complex the document.
- Validate that all changes closely adhere to policies and procedures, and an approved boilerplate.

The sample applications demonstrate the use of the Workshare Compare web service to produce and display comparison outputs, given two input documents.

### <span id="page-3-1"></span>**Communicating with Workshare Compare Server**

You can communicate with Compare Server over HTTP REST calls. To fully benefit from this guide, you should have an understanding of RESTful APIs.

## <span id="page-4-0"></span>Chapter 2: Documentation and Examples

This chapter provides the link to the documentation for the HTTP API endpoints and provides examples of GET and POST requests.

### <span id="page-5-0"></span>**Overview**

The HTTP API endpoints are documented here: http://[your server name]/swagger

There are two requests available:

- **GET**: Perform a comparison by fetching two documents (specified by their URLs)
- **POST**: Perform a comparison by POSTing the contents of exactly two documents as a multipart/form-data

An example of each is below.

## <span id="page-5-1"></span>**Get Request Example**

### <span id="page-5-2"></span>**What this example does**

In this example, the request compares two documents from source URLs and applies the specified rendering options to the resulting redline. The redline is then saved to the current directory as an RTF called **GetTest.rtf**.

### <span id="page-5-3"></span>**Example CURL command**

```
curl -X GET --header 'Accept: application/rtf' 'http://[your 
server 
name]/api/Compare?originalSourceUrl=http%3A%2F%2Finstall.workshare
.com%2Fcompare%2FSampleOriginal.doc&modifiedSourceUrl=http%3A%2F%2
Finstall.workshare.com%2Fcompare%2FSampleModified.doc&outputFormat
=Rtf&renderingOptions=DETECT%20LIST%20NUMBERING%20CHANGES%3D1%3BCO
MPARE%20HEADERS%2FFOOTERS%3D0' -o GetTest.rtf
```
### <span id="page-5-4"></span>**Explanation of the CURL command**

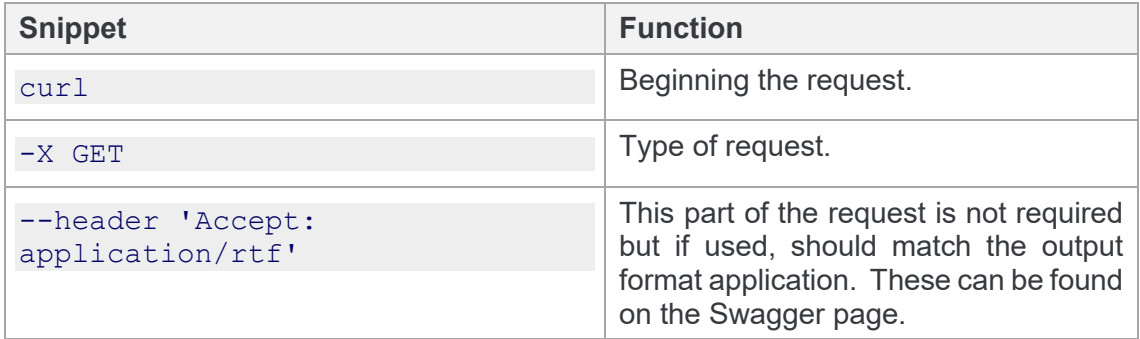

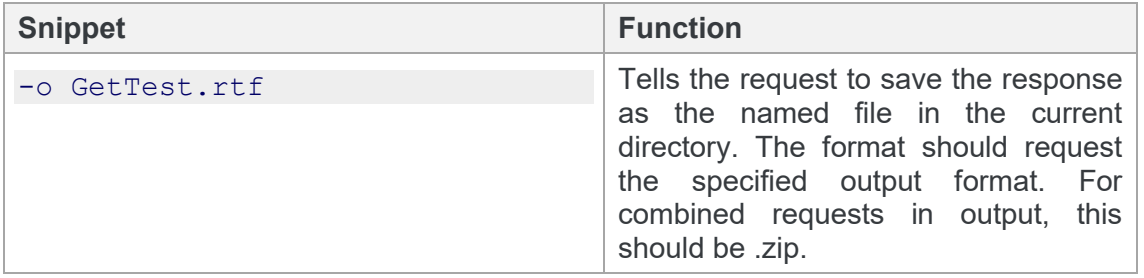

### <span id="page-6-0"></span>**Explanation of request parameters**

In the example CURL command above, the request URL is as follows:

#### **Root**

http://[your server name]/WorkshareCompareApi/api/compare

The root will vary according to what you selected during the installation.

#### **Rest of query:**

```
originalSourceUrl=http%3A%2F%2Finstall.workshare.com%2Fcompare%2FS
ampleOriginal.doc&modifiedSourceUrl=http%3A%2F%2Finstall.workshare
.com%2Fcompare%2FSampleModified.doc&outputFormat=Rtf&renderingOpti
ons=DETECT%20LIST%20NUMBERING%20CHANGES%3D1%3BCOMPARE%20HEADERS%2F
FOOTERS%3D0'
```
An explanation of each element of the request URL is in the table below.

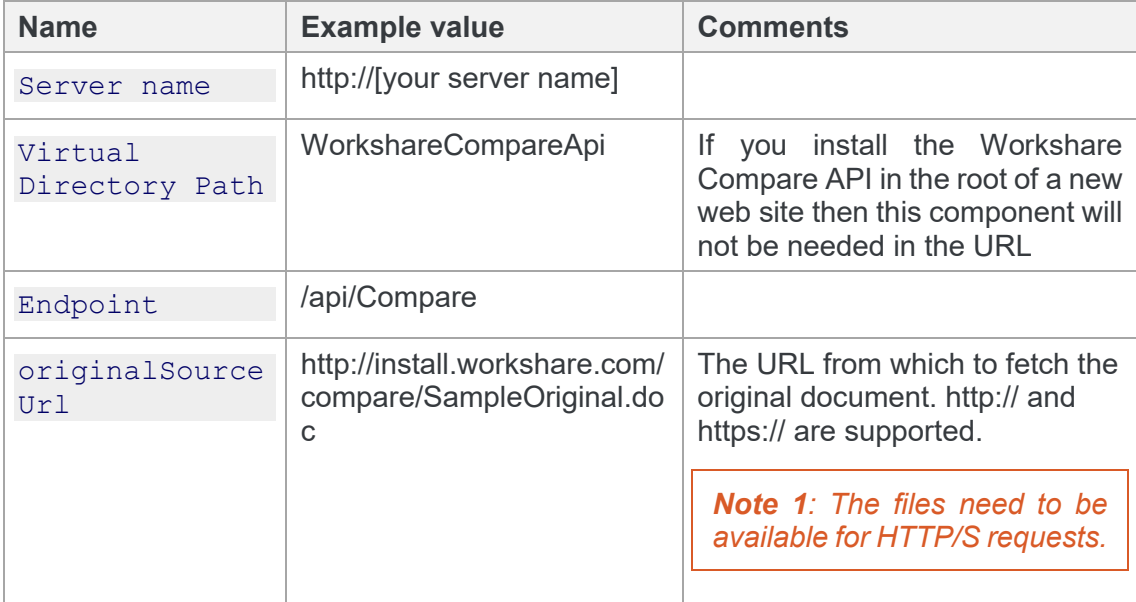

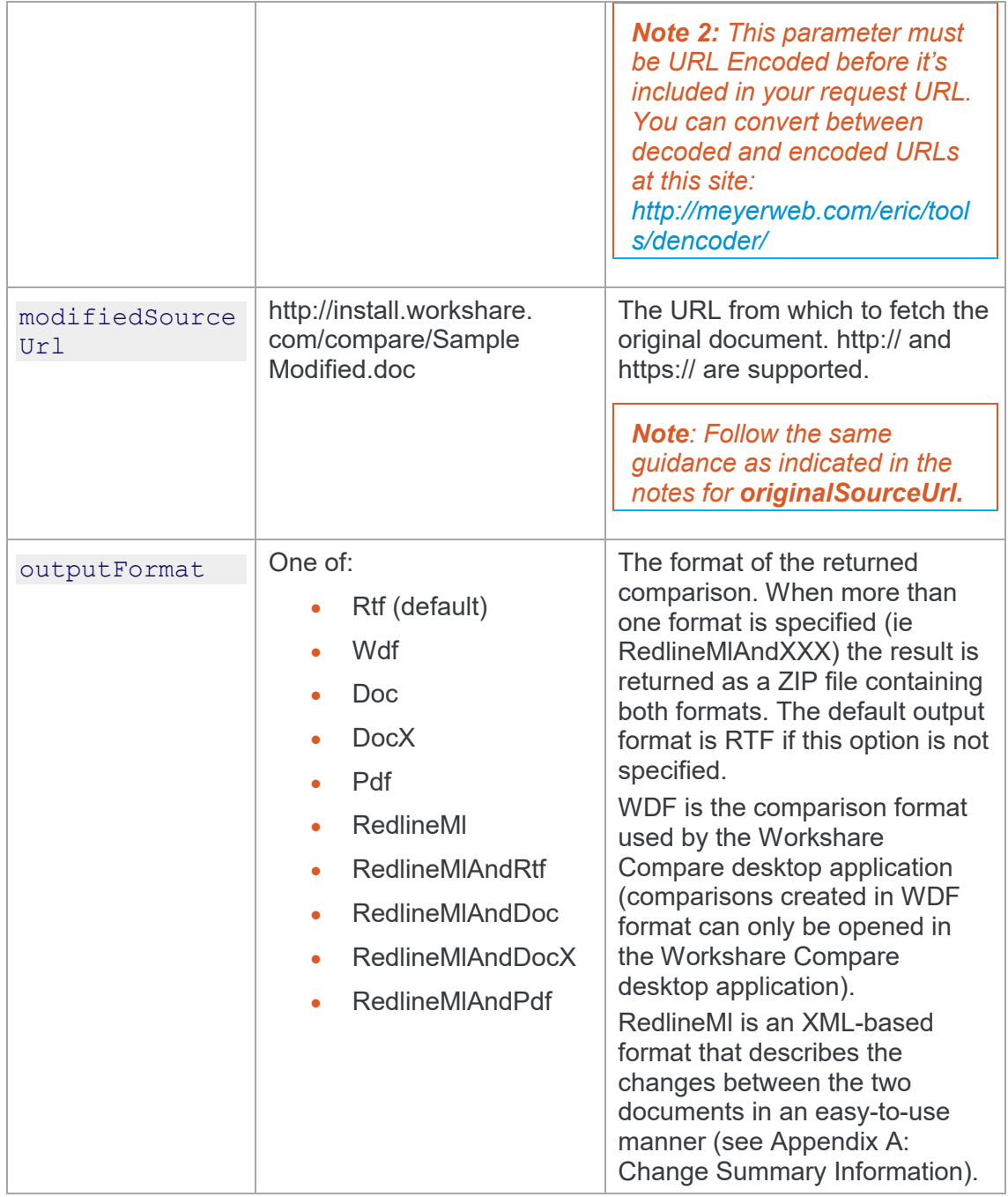

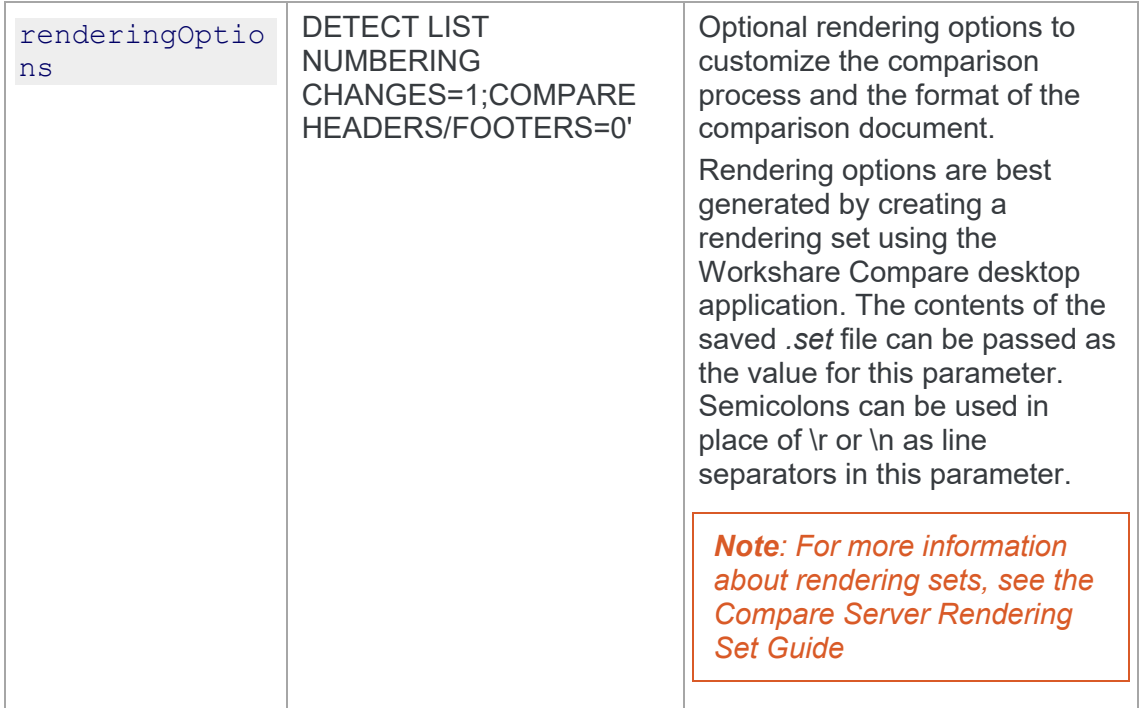

### <span id="page-8-0"></span>**Post Request Example**

### <span id="page-8-1"></span>**What this command does**

In this example, the request compares two documents from the local machine and applies the specified rendering options to the resulting redline. The redline is then saved to the current directory as a DOC called **PostTest.docx**.

### <span id="page-8-2"></span>**Example CURL command**

```
curl -X POST --header 'Content-Type: multipart/form-data' --header
'Accept: application/rtf' -F outputFormat=Docx -F 
"file1=@documents/Comp2.docx" -F "file2=@documents/Comp1.docx" -F 
'renderingOptions=Display Workshare Compare Footers=1; Inserted 
Text Color=8388736 ' 'http://[your server name]/api/Compare' -o 
PostTest.docx
```
### <span id="page-9-0"></span>**Explanation of the CURL command**

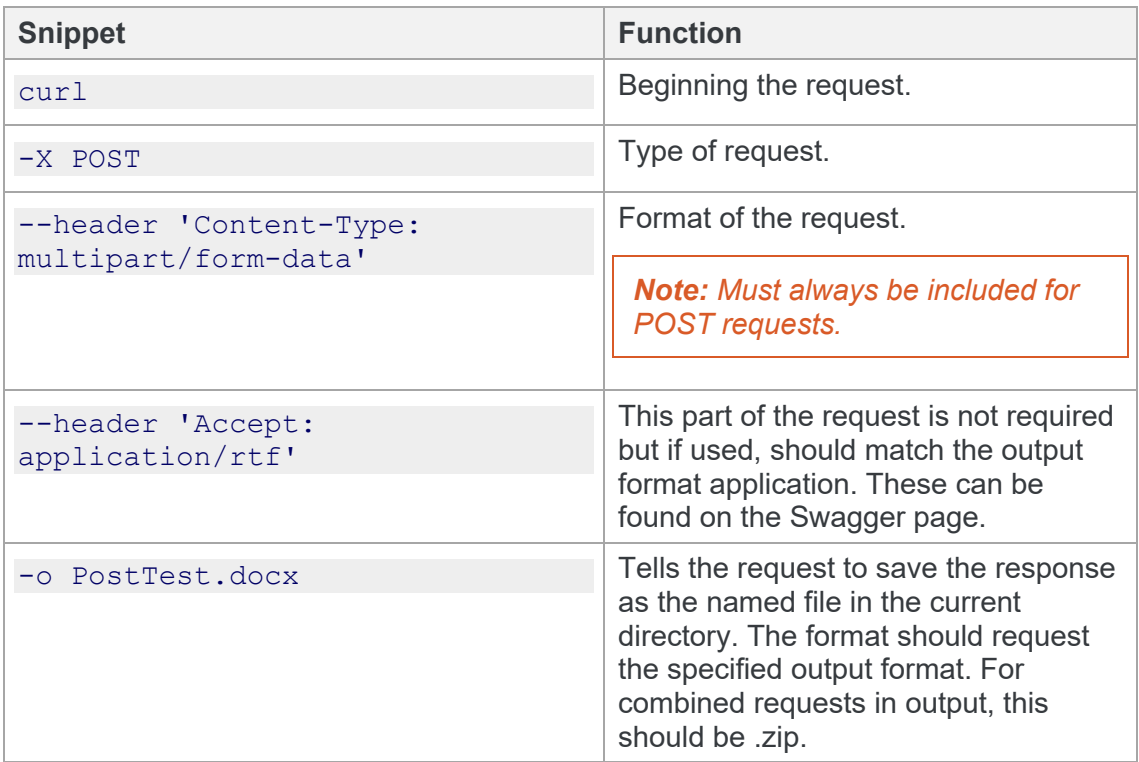

### <span id="page-9-1"></span>**Explanation of request parameters**

In the example CURL command above, the request URL is as follows: outputFormat=Docx -F "file1=@documents/Comp2.docx" -F "file2=@documents/Comp1.docx" -F 'renderingOptions=Display Workshare Compare Footers=1; Inserted Text Color=8388736 ' 'http://[your server name]/api/Compare

An explanation of each element of the request URL is in the table below.

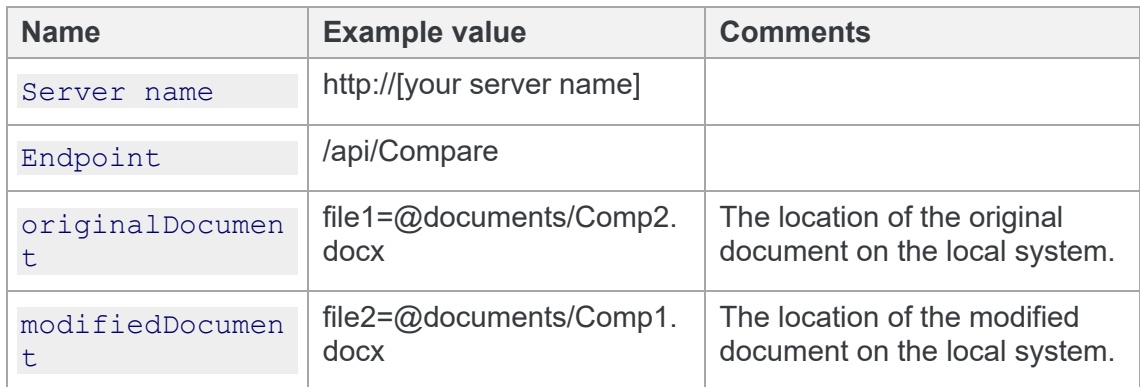

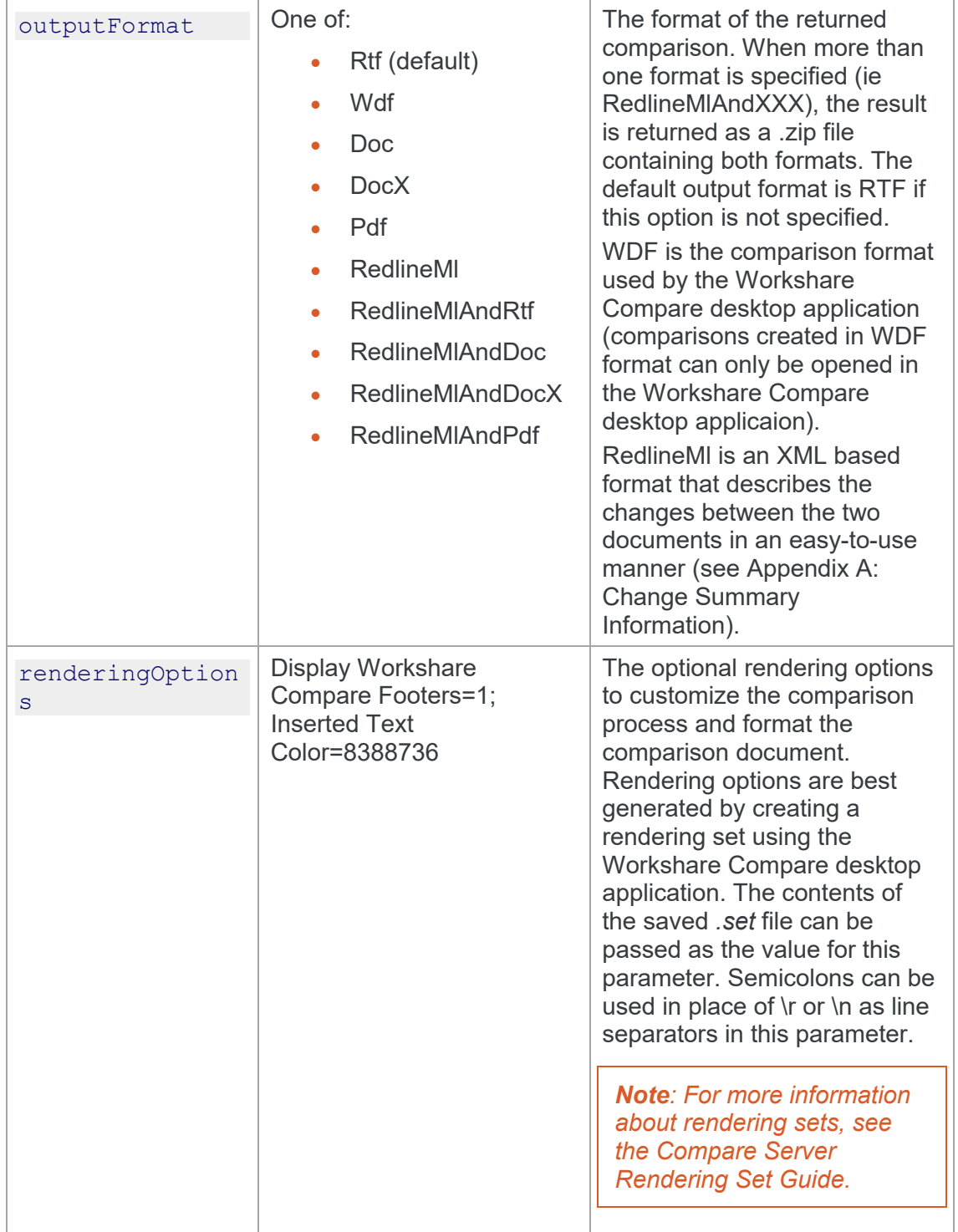

## <span id="page-11-0"></span>Appendix A. Change Summary Information

This appendix describes the schema for the Change Summary produced with a comparison and the character set values.

### <span id="page-12-0"></span>**RedlineML**

RedlineML is now the preferred format for extracting change summary information. It contains the entire content of the Redline document in an easy-to-work-with XML format.

### <span id="page-12-1"></span>**RedlineML Schema**

```
<?xml version="1.0" encoding="utf-8"?>
<xs:schema targetNamespace="http://workshare.com/2010/RedlineML"
     elementFormDefault="qualified"
     xmlns="http://workshare.com/2010/RedlineML"
     xmlns:xs="http://www.w3.org/2001/XMLSchema"
>
   <xs:element name="document" type="documentT"/>
   <xs:simpleType name="cellStatusT" final="restriction" >
     <xs:restriction base="xs:string">
       <xs:enumeration value="normal" />
       <xs:enumeration value="inserted" />
       <xs:enumeration value="deleted" />
       <xs:enumeration value="moveSource" />
       <xs:enumeration value="moveDestinate"/>
       <xs:enumeration value="dead"/>
       <xs:enumeration value="padding"/>
     </xs:restriction>
   </xs:simpleType>
   <xs:group name="content">
     <xs:sequence>
       <xs:choice minOccurs="0" maxOccurs="unbounded">
         <xs:element ref="paraMarker"/>
         <xs:element ref="change"/>
         <xs:element ref="field"/>
```

```
 <xs:element ref="bkmk"/>
         <xs:element name="table" type="tableT"/>
         <xs:element name="shape" type="shapeT"/>
         <xs:element name="blob" type="blobT"/>
         <xs:element name="pict" type="blobT"/>
         <xs:element name="run" type="runT"/>
         <xs:element ref="endNote"/>
         <xs:element ref="footNote"/>
         <xs:element ref="textbox"/>
         <xs:element ref="comment"/>
       </xs:choice>
     </xs:sequence>
   </xs:group>
   <xs:attributeGroup name="insertedDeletedAttrs">
     <xs:attribute name="isInserted" type="xs:boolean" 
use="optional" default="false"/>
     <xs:attribute name="isDeleted" type="xs:boolean" 
use="optional" default="false"/>
   </xs:attributeGroup>
   <xs:group name="section">
     <xs:sequence>
       <xs:element type="sectionMarkerT" name="sectionMarker"/>
       <xs:group ref="content"/>
     </xs:sequence>
   </xs:group>
   <xs:group name="changeContent">
     <xs:sequence>
       <xs:choice minOccurs="0" maxOccurs="unbounded">
         <xs:element ref="paraMarker"/>
         <xs:element ref="field"/>
         <xs:element ref="bkmk"/>
```

```
 <xs:element name="shape" type="shapeT"/>
         <xs:element name="blob" type="blobT"/>
         <xs:element name="pict" type="blobT"/>
         <xs:element name="run" type="runT"/>
         <xs:element ref="endNote"/>
         <xs:element ref="footNote"/>
         <xs:element ref="textbox"/>
         <xs:element ref="comment"/>
       </xs:choice>
     </xs:sequence>
   </xs:group>
   <xs:complexType name="shapeT">
     <xs:group ref="content"/>
     <xs:attributeGroup ref="insertedDeletedAttrs"/>
   </xs:complexType>
   <xs:complexType name="blobT">
     <xs:attributeGroup ref="insertedDeletedAttrs"/>
   </xs:complexType>
   <xs:element name="change" type="changeT"/>
   <xs:complexType name="changeT" >
     <xs:group ref="changeContent"/>
     <xs:attribute name="number" type="xs:integer" use="required"/>
     <xs:attribute name="type" type="xs:integer" use="required"/>
     <xs:attribute name="crossref" type="xs:integer" 
use="optional"/>
   </xs:complexType>
   <xs:complexType name="documentT">
     <xs:sequence>
       <xs:group ref="content"/>
```

```
 <!--sadly the compositor can spit out content before its 
first section marker-->
     <xs:sequence minOccurs="1" maxOccurs="unbounded">
       <xs:group ref="section"/>
     </xs:sequence>
     </xs:sequence>
     <xs:anyAttribute/>
   </xs:complexType>
   <xs:complexType name="sectionMarkerT">
     <xs:sequence>
       <xs:sequence minOccurs="0" maxOccurs="unbounded">
         <xs:choice>
         <xs:element name="header" type="headerfooterT"/>
         <xs:element name="footer" type="headerfooterT"/>
         </xs:choice>
       </xs:sequence>
     </xs:sequence>
     <xs:attributeGroup ref="insertedDeletedAttrs"/>
   </xs:complexType>
   <xs:complexType name="tableT">
     <xs:sequence minOccurs="1" maxOccurs="unbounded">
       <xs:element name="row" type="rowT"/>
    \langle xs:sequence \rangle <xs:attributeGroup ref="insertedDeletedAttrs"/>
   </xs:complexType>
   <xs:complexType name="rowT">
     <xs:sequence minOccurs="1" maxOccurs="unbounded">
       <xs:element name="cell" type="cellT"/>
     </xs:sequence>
     <xs:attributeGroup ref="insertedDeletedAttrs"/>
```

```
 </xs:complexType>
```

```
 <xs:complexType name="cellT">
     <xs:group ref="content"/>
     <xs:attribute name="cellStatus" type="cellStatusT" 
use="optional" default="normal"/>
     <xs:attribute name="isInsertedColumn" type="xs:boolean" 
use="optional" default="false"/>
     <xs:attribute name="isDeletedColumn" type="xs:boolean" 
use="optional" default="false"/>
     <xs:attribute name="column" type="xs:integer" use="optional"/>
     <xs:attribute name="spanInfoOriginal" type="xs:string" 
use="optional"/>
     <xs:attribute name="spanInfoModified" type="xs:string" 
use="optional"/>
     <xs:attribute name="spannedInOriginal" type="xs:boolean" 
use="optional"/>
     <xs:attribute name="spannedInModified" type="xs:boolean" 
use="optional"/>
     <xs:attribute name="isMerged" type="xs:boolean" 
use="optional"/>
   </xs:complexType>
   <xs:element name="textbox" type="textboxT"/>
   <xs:complexType name="textboxT">
     <xs:group ref="content"/>
   </xs:complexType>
   <xs:element name="paraMarker" type="paraMarkerT"/>
   <xs:complexType name="paraMarkerT">
     <xs:attribute name="listNumber" type="xs:string" 
use="optional"/>
     <xs:attributeGroup ref="insertedDeletedAttrs"/>
     <xs:attribute name="isInsertedListItem" type="xs:boolean" 
use="optional" default="false"/>
     <xs:attribute name="listLevel" type="xs:int" use="optional"/>
     <xs:attribute name="listId" type="xs:int" use="optional"/>
   </xs:complexType>
```

```
 <xs:complexType name="runT" mixed="true">
     <xs:attribute name="font" type="xs:string" use="required"/>
     <xs:attribute name="wasListNum" type="xs:boolean" 
default="false" use="optional"/>
     <xs:attribute name="wasField" type="xs:boolean" 
default="false" use="optional"/>
     <xs:attribute name="rtl" type="xs:boolean" default="false" 
use="optional"/>
   </xs:complexType>
   <xs:complexType name="commentT">
     <xs:group ref="content"/>
     <xs:attributeGroup ref="insertedDeletedAttrs"/>
   </xs:complexType>
   <xs:element name="comment" type="commentT"/>
   <xs:element name="footNote" type="footEndNoteT" />
   <xs:element name="endNote" type="footEndNoteT" />
   <xs:complexType name="footEndNoteT">
     <xs:group ref="content"/>
     <xs:attributeGroup ref="insertedDeletedAttrs"/>
   </xs:complexType>
   <xs:complexType name="headerfooterT">
    <xs:group ref="content"/>
     <xs:attribute name="type" type="hdrftrType" use="required"/>
     <xs:attributeGroup ref="insertedDeletedAttrs"/>
   </xs:complexType>
   <xs:simpleType name="hdrftrType">
     <xs:restriction base="xs:string">
       <xs:enumeration value="left"/>
```

```
 <xs:enumeration value="right"/>
     <xs:enumeration value="first"/>
     <xs:enumeration value="main"/>
   </xs:restriction>
 </xs:simpleType>
 <xs:element name="field" type="fieldT"/>
 <xs:complexType name="fieldT">
   <xs:sequence>
     <xs:element type="fieldCodeT" name="fieldCode"/>
     <xs:element ref="fieldResult" minOccurs="0"/>
  \langle xs:sequence \rangle <xs:attributeGroup ref="insertedDeletedAttrs"/>
 </xs:complexType>
 <xs:complexType name="fieldCodeT">
   <xs:sequence maxOccurs="unbounded" minOccurs="1">
     <xs:choice>
       <xs:element ref="field"/>
       <xs:element name="run" type="runT"/>
       <xs:element ref="paraMarker"/>
       <xs:element name="blob" type="blobT"/>
     </xs:choice>
   </xs:sequence>
 </xs:complexType>
 <xs:element name="fieldResult" type="fieldResultT"/>
 <xs:complexType name="fieldResultT">
   <xs:group ref="content"/>
 </xs:complexType>
 <xs:element name="bkmk" type="bkmkT"/>
 <xs:complexType name="bkmkT">
   <xs:attribute name="name" type="xs:string" use="required"/>
```

```
 <xs:attribute name="start" type="xs:boolean" use="required"/>
 </xs:complexType>
```
#### </xs:schema>

### <span id="page-19-0"></span>**Character set values**

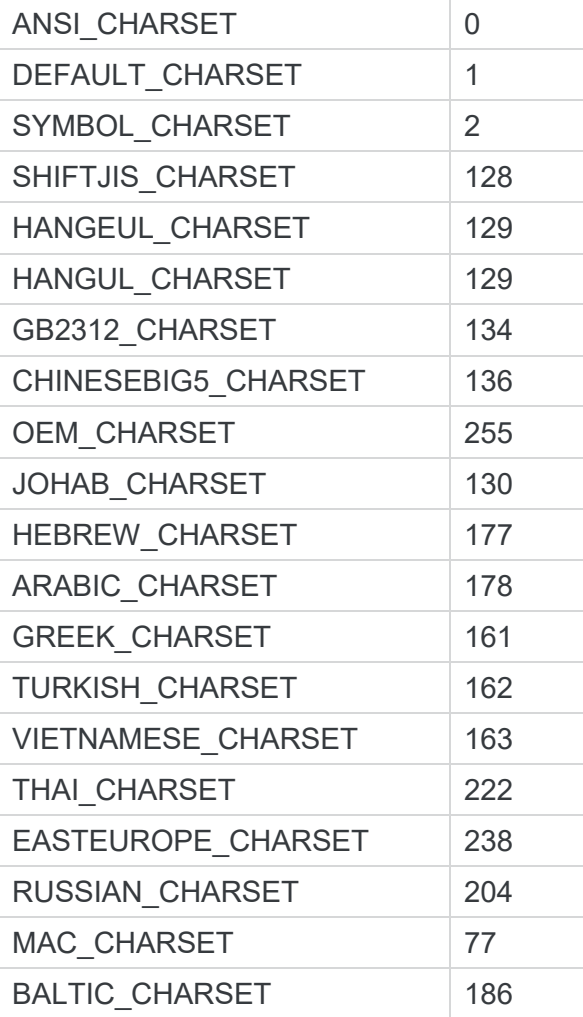

### <span id="page-20-0"></span>**ChangeT values**

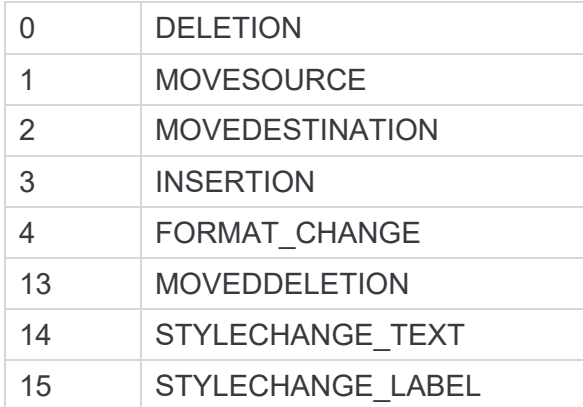

**D** Workshare Ltd. © 2017. Workshare Ltd. All rights reserved.

Workshare Professional and Workshare DeltaView are registered trademarks of Workshare Ltd. Workshare Compare, Workshare Protect, Workshare 3, Workshare DeltaServer, SafetyGain, and the Workshare logo are trademarks of Workshare Ltd. All other trademarks are those of their respective holders.

Trademarked names may appear throughout this guide. Instead of listing these here or inserting numerous trademark symbols, Workshare wishes to state categorically that no infringement of intellectual or other copyright is intended and that trademarks are used only for editorial purposes.

The authors/publishers of this guide and any associated help material have used their best efforts to ensure accuracy and effectiveness. Due to the continuing nature of software development, it may be necessary to distribute updated help from time to time. The authors would like to assure users of their continued best efforts in supplying the most effective help material possible.

The authors/publishers, however, make no warranty of any kind, expressed or implied, with regard to Workshare programs or help material associated with them, including this guide. The authors/publishers shall not be liable in the event of incidental or consequential damages in connection with, or arising out of, the programs or associated help instructions.

Workshare Ltd., 20 Fashion Street, London E1 6PX www.workshare.co[m](http://www.workshare.com/)